## **Erfassung von Brutvögeln in EU-Vogelschutzgebieten im Auftrag des StALU Mecklenburgische Seenplatte**

Im Auftrag des Staatlichen Amt für Landwirtschaft und Umwelt Mecklenburgische Seenplatte (StALU MS) soll die Kartierung von Brutvogelarten in den nachfolgend genannten EU-Vogelschutzgebieten durchgeführt werden.

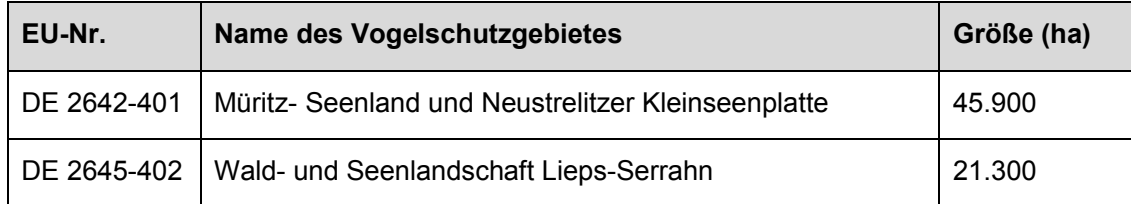

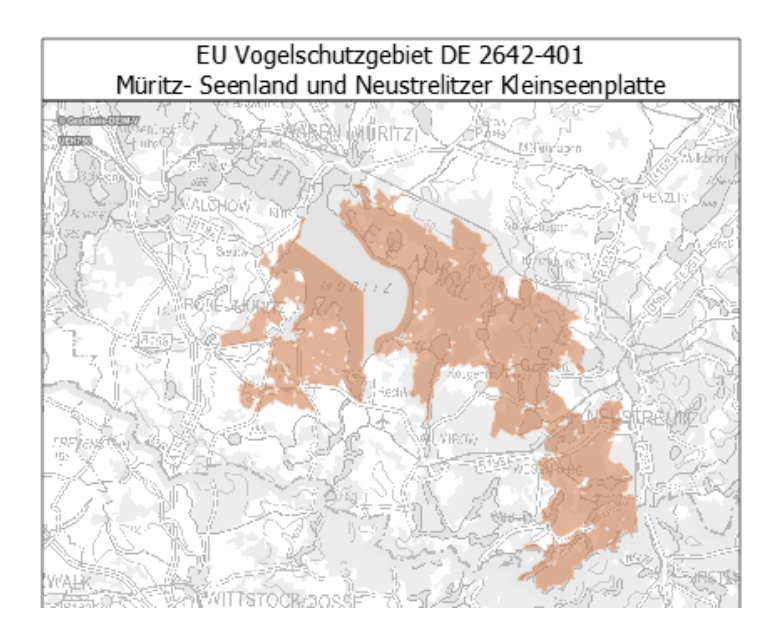

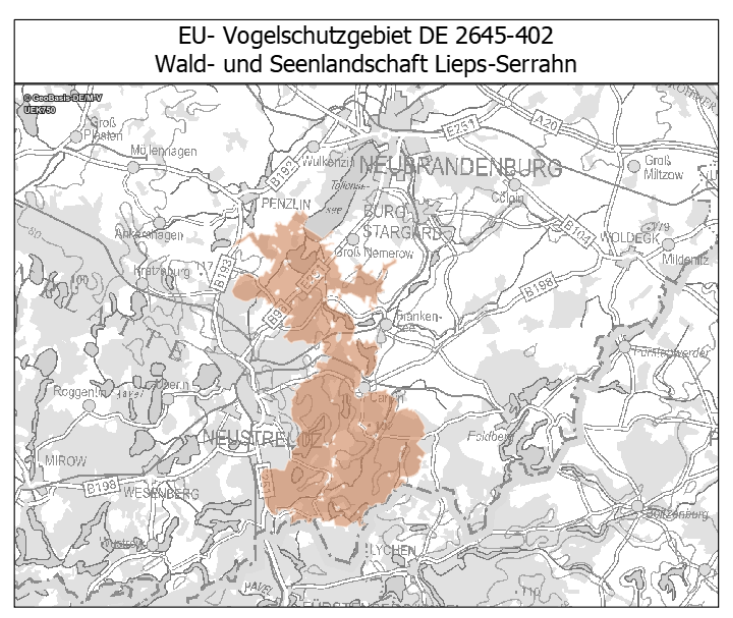

Ziel der Beauftragung ist die Erfassung (Kartierung) aller Brutreviere von in der Natura 2000- Gebiete-Landesverordnung M-V für die jeweiligen Vogelschutzgebiete aufgeführten Brutvogelarten. Grundsätzlich nicht kartiert werden Adler und Störche, da zu deren Vorkommen bereits Daten vorliegen. Die Erfassung erfordert eine Begehung von Flächen, die potentiell Brutreviere aufweisen bzw. von denen aus mögliche Brutreviere mit Fernglas und Spektiv eingesehen werden können.

Die Erfassungen werden im Gesamtgebiet räumlich differenziert zwischen Februar und August 2023 sowie zwischen Februar und August 2024 stattfinden. In diesem Zeitraum werden von den beauftragten Unternehmen mehrere Kartierdurchgänge am Tag sowie Dämmerungs-/Nachtbegehungen durchgeführt. Die Kartierer/innen werden ein vom StALU MS ausgestelltes Auftragsbestätigungsschreiben mit sich führen. Das StALU MS bittet alle Flächeneigentümer, Pächter und sonstigen Flächennutzer die Arbeiten zu unterstützen und den Zugang auf die Flächen zu gewähren.

Für Rückfragen wenden Sie sich bitte an das StALU MS in Neubrandenburg.

Staatliches Amt für Landwirtschaft und Umwelt Mecklenburgische Seenplatte Abteilung 4 – Naturschutz, Wasser und Boden Dezernat 40 – Management Natura 2000 Anja Schlundt Neustrelitzer Straße 120 17033 Neubrandenburg Tel.: 0385 588 69-400, Fax: 0385 / 588-69160 Email: [a.schlundt@stalums.mv-regierung.de](mailto:a.schlundt@stalums.mv-regierung.de)

Die Abgrenzung der EU-Vogelschutzgebiete, der Flurstücke und weitere Gebietsbestandteile können im Internet über das Kartenportal Umwelt M-V (*https://www.umweltkarten.mvregierung.de/atlas/script/index.php*) oder das Geoportal des Landkreises Mecklenburgische Seenplatte (*https://geoport-lk-mse.de/kvwmap/index.php*) eingesehen werden.

Bodo Heise Abteilungsleiter Naturschutz, Wasser und Boden